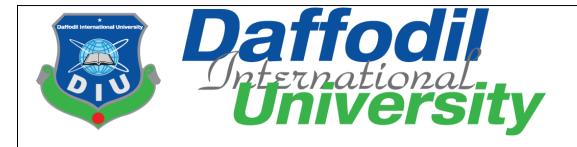

# **Shop Easy**

# **Submitted by:**

Mostafijur Rahman

ID: 172-35-2183

This Project report has been submitted in finishing of the requirements

for the Degree of

Bachelor of Science in Software Engineering.

**Department of Software Engineering** 

**Daffodil International University** 

# Supervised by:

Asif Khan Shakir

Lecturer (Senior Scale)

**Department of Software Engineering** 

**Daffodil International University** 

# **Approval**

This Project/Thesis titled "Shop Easy", submitted by Mostafijur Rahman, ID: 172-35-2183 to the Department of Software Engineering, Daffodil International University has been accepted as satisfactory for the partial fulfillment of the requirements for the degree of B.Sc. in Software Engineering and approved as to its style and contents.

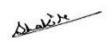

#### **Asif Khan Shakir**

### **Lecturer (Senior Scale)**

Department of Software Engineering

Faculty of Science & Information Technology

**Daffodil International University** 

mostations

### Mostafijur Rahman

ID: 172-35-2183

Department of Software Engineering

Faculty of Science & Information Technology

**Daffodil International University** 

# Acknowledgement

At first, I would like to thank my respectable Dr. Imran Mahmud, Associate Professor (Head In-Charge), Department of SWE, Daffodil International University. It would not be possible to come so far without him.

I want to applause and appreciate my respectable supervisor Asif Khan Shakir, Lecturer (Senior Scale). Without his kind help, it would not be possible to finish the project.

I want to thank all the faculty members of the Software Engineering Department of Daffodil International University. Especially my advisors Ms. Fatama Binta Rafiq, Lecturer, Department of Software Engineering, And Ms. Nusrat Jahan, Assistant Professor, Department of Software Engineering. Without their continuous support and valuable wisdom, it would not be possible to make it so far.

Finally, I want to thank the StackOverflow community. It would be very hard to go ahead without their help.

# **Declaration**

I hereby declare that I have taken this project under the supervision of

Asif Khan Shakir, Lecturer (Senior Scale), Daffodil International University. I also declare that neither this project nor any part of this project has been submitted elsewhere for the award of any degree

Mostafijur Rahman

ID: 172-35-2183

Department of Software Engineering

Faculty of Science & Information Technology

**Daffodil International University** 

Certified by:

Asif Khan Shakir, Lecturer (Senior Scale)

Department of Software Engineering

Faculty of Science & Information Technology

**Daffodil International University** 

| Abstract                                                                                                    |
|----------------------------------------------------------------------------------------------------|
| People are getting busy day by day. Every day go to the market and buy your daily needs are time-consuming. Shop Easy would be a better solution to eliminate the problem. The goal of this project is to create an online marketplace for all categories of goods. People can buy all categories of goods in one place. Alongside this, It poses an opportunity for people who wants to run a business online. |
|                                                                                                    |
|                                                                                                    |
|                                                                                                    |
|                                                                                                    |
| v ©Daffodil International University                                                                                                    |

# **Table of Contents**

| Acknowledgement       iii         Declaration       iv         Abstract          Table of content       vi         List of Figures       ix         List of Tables       x         Chapter 1: Project Initiation       1         1.1 Introduction       1         1.2 Background of the project       1         1.3 Problem with current system       1         1.4 Purpose and scope       1         1.5 Stakeholders       2         1.6 Conclusion       2         Chapter 2: Pre Analysis       2         2.1 Introduction       2         2.2 foodpanda.com.bd       2         2.3 chaldal.com       3         2.4 swapno.com       3         2.5 Conclusion       3                                                                                                    |                                 |
|----------------------------------------------------------------------------------------------------|---------------------------------|
| Declaration       .iv         Abstract       .v         Table of content       .vi         List of Figures       .ix         List of Tables       x         Chapter 1: Project Initiation       1         1.1 Introduction       1         1.2 Background of the project       1         1.3 Problem with current system       1         1.4 Purpose and scope       .1         1.5 Stakeholders       .2         1.6 Conclusion       .2         Chapter 2: Pre Analysis       .2         2.1 Introduction       .2         2.2 foodpanda.com.bd       .2         2.3 chaldal.com       .3         2.4 swapno.com       .3         2.5 Conclusion       .3         Chapter 3: Feasibility Study       .3         3.1 Introduction       .3         3.2 Economical feasibility       .3 | Approvalii                      |
| Abstract       v         Table of content       vi         List of Figures       ix         List of Tables       x         Chapter 1: Project Initiation       1         1.1 Introduction       1         1.2 Background of the project       1         1.3 Problem with current system       1         1.4 Purpose and scope       1         1.5 Stakeholders       2         1.6 Conclusion       2         Chapter 2: Pre Analysis       2         2.1 Introduction       2         2.2 foodpanda.com.bd       2         2.3 chaldal.com       3         2.4 swapno.com       3         2.5 Conclusion       3         Chapter 3: Feasibility Study       3         3.1 Introduction       3         3.2 Economical feasibility       3                                              | Acknowledgementiii              |
| Table of content.       vi         List of Figures.       ix         List of Tables.       x         Chapter 1: Project Initiation       1         1.1 Introduction       1         1.2 Background of the project.       1         1.3 Problem with current system       1         1.4 Purpose and scope       1         1.5 Stakeholders.       2         1.6 Conclusion.       2         Chapter 2: Pre Analysis       2         2.1 Introduction.       2         2.2 foodpanda.com.bd.       2         2.3 chaldal.com.       3         2.4 swapno.com.       3         2.5 Conclusion.       3         Chapter 3: Feasibility Study       3         3.1 Introduction.       3         3.2 Economical feasibility.       3                                                          | Declarationiv                   |
| List of Figures.       ix         List of Tables.       x         Chapter 1: Project Initiation       1         1.1 Introduction       1         1.2 Background of the project       1         1.3 Problem with current system       1         1.4 Purpose and scope       1         1.5 Stakeholders       2         1.6 Conclusion       2         Chapter 2: Pre Analysis       2         2.1 Introduction       2         2.2 foodpanda.com.bd       2         2.3 chaldal.com       3         2.4 swapno.com       3         2.5 Conclusion       3         Chapter 3: Feasibility Study       3         3.1 Introduction       3         3.2 Economical feasibility       3                                                                                                    | Abstractv                       |
| List of Tables       x         Chapter 1: Project Initiation       1         1.1 Introduction       1         1.2 Background of the project       1         1.3 Problem with current system       1         1.4 Purpose and scope       1         1.5 Stakeholders       2         1.6 Conclusion       2         Chapter 2: Pre Analysis       2         2.1 Introduction       2         2.2 foodpanda.com.bd       2         2.3 chaldal.com       3         2.4 swapno.com       3         2.5 Conclusion       3         Chapter 3: Feasibility Study       3         3.1 Introduction       3         3.2 Economical feasibility       3                                                                                                    | Table of contentvi              |
| Chapter 1: Project Initiation       1         1.1 Introduction       1         1.2 Background of the project       1         1.3 Problem with current system       1         1.4 Purpose and scope       1         1.5 Stakeholders       2         1.6 Conclusion       2         Chapter 2: Pre Analysis       2         2.1 Introduction       2         2.2 Goodpanda.com.bd       2         2.3 chaldal.com       3         2.4 swapno.com       3         2.5 Conclusion       3         3.1 Introduction       3         3.1 Introduction       3         3.2 Economical feasibility       3                                                                                                    | List of Figuresix               |
| 1.1 Introduction       1         1.2 Background of the project       1         1.3 Problem with current system       1         1.4 Purpose and scope       1         1.5 Stakeholders       2         1.6 Conclusion       2         Chapter 2: Pre Analysis       2         2.1 Introduction       2         2.2 foodpanda.com.bd       2         2.3 chaldal.com       3         2.4 swapno.com       3         2.5 Conclusion       3         Chapter 3: Feasibility Study       3         3.1 Introduction       3         3.2 Economical feasibility       3                                                                                                    | List of Tablesx                 |
| 1.2 Background of the project.       1         1.3 Problem with current system       1         1.4 Purpose and scope       1         1.5 Stakeholders       2         1.6 Conclusion       2         Chapter 2: Pre Analysis       2         2.1 Introduction       2         2.2 foodpanda.com.bd       2         2.3 chaldal.com       3         2.4 swapno.com       3         2.5 Conclusion       3         Chapter 3: Feasibility Study       3         3.1 Introduction       3         3.2 Economical feasibility       3                                                                                                    | Chapter 1: Project Initiation   |
| 1.3 Problem with current system       1         1.4 Purpose and scope       1         1.5 Stakeholders       2         1.6 Conclusion       2         Chapter 2: Pre Analysis       2         2.1 Introduction       2         2.2 foodpanda.com.bd       2         2.3 chaldal.com       3         2.4 swapno.com       3         2.5 Conclusion       3         Chapter 3: Feasibility Study       3         3.1 Introduction       3         3.2 Economical feasibility       3                                                                                                    | 1.1 Introduction                |
| 1.4 Purpose and scope       1         1.5 Stakeholders       2         1.6 Conclusion       2         Chapter 2: Pre Analysis       2         2.1 Introduction       2         2.2 foodpanda.com.bd       2         2.3 chaldal.com       3         2.4 swapno.com       3         2.5 Conclusion       3         Chapter 3: Feasibility Study       3         3.1 Introduction       3         3.2 Economical feasibility       3                                                                                                    | 1.2 Background of the project1  |
| 1.5 Stakeholders.       2         1.6 Conclusion.       2         Chapter 2: Pre Analysis       2         2.1 Introduction.       2         2.2foodpanda.com.bd.       2         2.3 chaldal.com.       3         2.4 swapno.com.       3         2.5 Conclusion.       3         Chapter 3: Feasibility Study       3         3.1 Introduction.       3         3.2 Economical feasibility.       3                                                                                                    | 1.3 Problem with current system |
| 1.6 Conclusion.       2         Chapter 2: Pre Analysis       2         2.1 Introduction.       2         2.2foodpanda.com.bd.       2         2.3 chaldal.com.       3         2.4 swapno.com.       3         2.5 Conclusion.       3         Chapter 3: Feasibility Study       3         3.1 Introduction.       3         3.2 Economical feasibility.       3                                                                                                    | 1.4 Purpose and scope           |
| Chapter 2: Pre Analysis       .2         2.1 Introduction       .2         2.2foodpanda.com.bd       .2         2.3 chaldal.com       .3         2.4 swapno.com       .3         2.5 Conclusion       .3         Chapter 3: Feasibility Study       .3         3.1 Introduction       .3         3.2 Economical feasibility       .3                                                                                                    | 1.5 Stakeholders                |
| 2.1 Introduction       .2         2.2 foodpanda.com.bd       .2         2.3 chaldal.com       .3         2.4 swapno.com       .3         2.5 Conclusion       .3         Chapter 3: Feasibility Study       .3         3.1 Introduction       .3         3.2 Economical feasibility       .3                                                                                                    | 1.6 Conclusion2                 |
| 2.2foodpanda.com.bd.       2         2.3 chaldal.com.       3         2.4 swapno.com.       3         2.5 Conclusion.       3         Chapter 3: Feasibility Study       3         3.1 Introduction.       3         3.2 Economical feasibility       3                                                                                                    | Chapter 2: Pre Analysis         |
| 2.3 chaldal.com.       3         2.4 swapno.com.       3         2.5 Conclusion.       3         Chapter 3: Feasibility Study.       3         3.1 Introduction.       3         3.2 Economical feasibility.       3                                                                                                    | 2.1 Introduction                |
| 2.4 swapno.com.32.5 Conclusion.3Chapter 3: Feasibility Study33.1 Introduction.33.2 Economical feasibility.3                                                                                                    | 2.2foodpanda.com.bd             |
| 2.5 Conclusion.3Chapter 3: Feasibility Study.33.1 Introduction.33.2 Economical feasibility.3                                                                                                    | 2.3 chaldal.com                 |
| Chapter 3: Feasibility Study                                                                                                    | 2.4 swapno.com                  |
| 3.1 Introduction                                                                                                    | 2.5 Conclusion                  |
| 3.2 Economical feasibility                                                                                                    | Chapter 3: Feasibility Study    |
| · · · · · · · · · · · · · · · · · · ·                                                                                                    | 3.1 Introduction                |
|                                                                                                    |                                 |

|     | 3.3 Technical feasibility4         |
|-----|------------------------------------|
|     | 3.4 Conclusion                     |
| Cha | pter 4: System Analysis4           |
|     | 4.1 Functional requirements        |
|     | 4.2 Non Functional requirements    |
|     | 4.2.1 Performance requirements     |
|     | 4.2.2 Capacity requirements        |
|     | 4.2.3 Availability requirements    |
|     | 4.2.4 Security requirements        |
|     | 4.2.4.1Access requirements         |
|     | 4.3 Use Case Diagram               |
|     | 4.4 Use Case Description           |
| Cha | apter 5: System Design             |
|     | 5.1 Introduction                   |
|     | 5.2 High level design21            |
|     | 5.3 Low level design               |
|     | 5.3.1 Introduction                 |
|     | 5.3.2 Database schema Diagram23    |
|     | 5.3.3 ERD Diagram                  |
|     | 5.3.4 Sequence Diagram             |
| Cha | apter 6: Development               |
|     | 6.1 Introduction                   |
|     | 6.2 Coding platform29              |
|     | 6.3 Reason behind Choosing         |
|     | 6.3.1 In general                   |
| vii | ©Daffodil International University |

| 6.3.2 On the project perspective29 |
|------------------------------------|
| 6.4 Conclusion30                   |
| Chapter 7: System UI               |
| 7.1 Home Page30                    |
| 7.2 Delivery Man Dashboard         |
| 7.3 Delivery Man Orders            |
| 7.4 Login                          |
| 7.5 Sign Up32                      |
| 7.6 My shops                       |
| 7.7 Shop dashboard33               |
| Chapter 8: Critical Appraisal      |
| 8.1 Introduction                   |
| 8.2 Strength of the system34       |
| 8.3 weakness of the system34       |
| 8.4 Conclusion                     |
| Reference                          |

# **List of Figures**

| 4.3.1 | Use case diagram for Shop Easy           | 13 |
|-------|------------------------------------------|----|
| 5.3.1 | Class Diagram                            | 22 |
| 5.3.2 | Database Schema Diagram                  | 23 |
| 5.3.3 | ERD Diagram                              | 24 |
| 5.3.4 | Sequence Diagram for Add product         | 25 |
| 5.3.5 | Sequence Diagram for Cancel order        | 25 |
| 5.3.7 | Sequence Diagram for Change Order status | 26 |
| 5.3.8 | Sequence Diagram for Check my orders     | 26 |
| 5.3.9 | Sequence Diagram for Create shop         | 27 |

# **List of Tables**

| 4.1.1  | Customer Registration                  | 4  |
|--------|----------------------------------------|----|
| 4.1.2  | Seller Registration                    | 4  |
| 4.1.3  | Delivery man Registration              | 5  |
| 4.1.4  | Search Shop                            | 5  |
| 4.1.5  | Filter Shop                            | 5  |
| 4.1.6  | Filter product                         | 6  |
| 4.1.7  | Remove product from shopping cart      | 6  |
| 4.1.8  | Remove product from shopping cart      | 6  |
| 4.1.9  | Check orders                           | 7  |
| 4.1.10 | Accept order                           | 7  |
| 4.1.11 | Create shop                            | 7  |
| 4.1.12 | List my shop                           | 8  |
| 4.1.13 | Mark an order as delivered             | 8  |
| 4.1.14 | Mark an order as pending               | 8  |
| 4.1.15 | Add product                            | 8  |
| 4.1.16 | Edit a product                         | 8  |
| 4.1.17 | Delete product                         | 9  |
| 4.1.18 | Accept delivery status update          | 9  |
| 4.1.19 |                                        | 9  |
| 4.4.1  | Use Case Description of Login          | 14 |
| 4.4.2  | Use Case Description of place order    | 14 |
| 4.4.3  | Use Case Description of cancel order   | 15 |
| 4.4.4  | Use Case Description of Sign up        | 15 |
| 4.4.5  | Use Case Description of Create Shop    | 16 |
| 4.4.6  | Use Case Description of Add product    | 16 |
| 4.4.7  | Use Case Description of delete product | 17 |
| 4.4.7  | Use Case Description of delete product | 17 |

### **Chapter 1: Project Initiation**

#### 1.1 Introduction

Most of the E-commerce platform of our country does not support multiple categories of the shop. Some of them are starting to support multiple categories of shops. But what they are missing is a wide range of filtering systems. People do not need to see all kinds of shops when they visit the system. By adding some filtering options they can filter out what they do not need can quickly speed up their buying process.

I realize that the application needs to handle multiple types of customers, so the application needs to manage an extensive amount of users at a time. Therefore I selected Nodejs as the backend framework. I followed MVC architecture for developing the application. As the application does not need complex set of queries and needs to handle an extensive amount requests, I used MongoDB for database which is really great for handling huge amount of requests.

#### 1.2 Background of The Project:

Most of the E-commerce platforms are running in a back-dated way in Bangladesh. Their delivery systems are not fully digitalized, and for that, they often deprive of business insights. Most of them do not support multiple categories of shops. People love to get all goods in one place. This need is greatly solved by various mega malls. But still, there is no complete E-commerce solution in Bangladesh. Shop Easy aims to solve those existing problems.

#### 1.3 Problem with Current Systems

E-commerce platforms that currently exist most of them do not support multiple categories of shops. Although few of them do support multiple categories, they failed to provide rich filtering options.

### 1.4 Purpose and Scope:

©Daffodil International University

E-commerce platforms that currently exist most of them do not support multiple categories of shops. Although few of them do support multiple categories, they failed to provide rich filtering options.

People are moving to E-commerce day by day. Existing E-commerce platforms are rapidly failing to provide for people's needs. Shop Easy will provide a easy way of buying different kinds of products and a smooth delivery process. After all, this will create big opportunity for sellers and people who want to work as a delivery man.

#### 1.5 Stakeholders:

- i. Company owner
- ii. Customer
- iii. Delivery man
- iv. Seller

#### 1.6 Conclusion:

Finally, I believe Shop Easy will fill a vital corner of the E-commerce system by providing an easy way for shopping. Shop Easy will create opportunities for people who want to run an online business and for delivery men.

#### **Chapter 2: Pre-analysis**

#### 2.1 Introduction

Before starting the project, I researched few E-commerce platforms in Bangladesh. Most of them are incomplete to provide an easy way of shopping.

#### 2.2 foodpanda.com.bd:

Foodpanda is a popular food and grocery seller in Bangladesh. They support two categories of shops. It is easy to use. But where they are failing is providing a way to filter out what types of shop user do not need.

#### 2.3 chaldal.com:

Chaldal is another popular grocery seller in Bangladesh. The UI of Chaldal is complex to use and does not provide easy way to of filtering.

### 2.4 shwapno.com:

Shwapno is a popular multiple category of product seller in Bangladesh. The UI of Shwapno is very complex to use.

#### 2.5 Conclusion:

After analyzing these three platforms, I reached none of them are providing rich filtering options or has complex UI

### **Chapter 3: Feasibility Study**

#### 3.1 Introduction:

The trust in E-commerce platforms is increasing day by day. Developing an E-commerce platform that will provide an easy way of shopping will be beneficial for the owner of the application and the sellers

### 3.2 Economical Feasibility:

As this is going to be a huge project the development cost will be huge. The owner has to calculate a big amount for marketing. There are so many people out there who want to start a business but cannot because of the extra costs like shop rent, security bill, electricity bill, etc. But Shop Easy can eliminate that extra cost by running a business online. So it is expected that the platform will get more sellers than other E-commerce platforms. The platform needs to charge sellers a little for creating shops. Every order needs to charge a particular amount.

### 3.3 Technical Feasibility:

To develop the project, I selected Nodejs, Javascript, MongoDB Reactjs, Mapbox, Nestjs, Socket.io as the technology stack. I have sound knowledge of the above technologies. So it can be achieving in time.

### 3.4 Conclusion:

After analyzing the above scenario, we can come at that building the system will be feasible and sustain on the market.

## **Chapter 4: System Analysis**

# **Software Requirement Specification:**

### **4.1 Functional Requirements:**

| FR-01        | Customer Registration                                              |
|--------------|--------------------------------------------------------------------|
| Description  | Without completing registration a user cannot order in the system. |
| Stakeholders | Customer                                                           |

Table 4.1.1: Customer Registration

| FR-02        | Seller Registration                                                                                 |
|--------------|----------------------------------------------------------------------------------------------------|
| Description  | A user must need to register himself/herself as a Seller to use seller functionality of the system. |
| Stakeholders | Seller                                                                                              |

Table 4.1.2: Seller Registration

| FR-03        | Delivery Man Registration                                                                                       |
|--------------|----------------------------------------------------------------------------------------------------|
| Description  | A user must need to register himself/herself as a delivery man to use delivery man functionality of the system. |
| Stakeholders | Delivery Man                                                                                                    |

Table 4.1.3: Delivery Man Registration

| FR-04        | Search Shops                                                 |
|--------------|--------------------------------------------------------------|
| Description  | A user can search shop of an area by providing the location. |
| Stakeholders | Customer                                                     |

# Table 4.1.4: Search Shop

| FR-05        | Filter Shops                                                                                                    |
|--------------|----------------------------------------------------------------------------------------------------|
| Description  | A user can filter out shops when searching shops by location<br>by deselecting shop categories. This will help user to filter<br>out unnecessary categories of shops |
| Stakeholders | Customer                                                                                                    |

Table 4.1.5: Filter Shop

| FR-06 | Filter Products |
|-------|-----------------|
|       |                 |

| Description  | A user can filter out products of a shop by selecting filter criteria. This will help user to filter out unnecessary products of a shop he/she see. |
|--------------|----------------------------------------------------------------------------------------------------|
| Stakeholders | Customer                                                                                                    |

Table 4.1.6: Filter Products

| FR-07        | Remove Product From Shopping cart                                                                                                    |
|--------------|----------------------------------------------------------------------------------------------------|
| Description  | Customer can remove a product or reduce the quantity of a product. The Customer must have at least one product in his/her shopping cart to use this functionality. |
| Stakeholders | Customer                                                                                                    |

Table 4.1.7 Remove product from shopping cart

| FR-08        | Add Product to Shopping cart                                      |
|--------------|-------------------------------------------------------------------|
| Description  | Customer can add product to shopping cart as much as he/she want. |
| Stakeholders | Customer                                                          |

Table 4.1.8: Add product to shopping cart

| FR-09        | Check Orders                                                                                                    |
|--------------|----------------------------------------------------------------------------------------------------|
| Description  | A logged in customer can view his/her order history. This will help the customer to see his/her previous orders. |
| Stakeholders | Customer                                                                                                    |

# Table 4.1.9: Check orders

| FR-10        | Accept Order                                                                      |
|--------------|-----------------------------------------------------------------------------------|
| Description  | A logged in customer can accept his/her pending order from respected delivery man |
| Stakeholders | Customer                                                                          |

# Table 4.1.10: Accept order

| FR-11        | Create New Shop                                                             |
|--------------|-----------------------------------------------------------------------------|
| Description  | Logged in seller can create new shop of any category as much as he/she want |
| Stakeholders | Seller                                                                      |

# Table 4.1.11: Create New Shop

| FR-12        | List My Shops                                                                          |
|--------------|----------------------------------------------------------------------------------------|
| Description  | Logged in seller can list his/her shops.  This will help seller to list his/her shops. |
| Stakeholders | Seller                                                                                 |

Table 4.1.12: List my shops

| FR-13        | Mark An Order As Delivered                                                                                                    |
|--------------|----------------------------------------------------------------------------------------------------|
| Description  | Seller can mark an order as delivered. This will send a request to respected delivery man to update the order status for that shop. The order must need be in pending status. |
| Stakeholders | Seller                                                                                                    |

| FR-14        | Mark An Order As Pending                                                                                                    |
|--------------|----------------------------------------------------------------------------------------------------|
| Description  | If seller mistakenly set an orders status to delivered, then he/she can update order status to pending. This will send a request to the respected delivery man he/she need to accept the request. |
| Stakeholders | Seller                                                                                                    |

| FR-15        | Add Product                                                                                                    |
|--------------|----------------------------------------------------------------------------------------------------|
| Description  | Seller can add product to a particular shop by using this functionality. Seller need to be logged in to use this functionality |
| Stakeholders | Seller                                                                                                    |

| FR-16        | Edit A Product                                                                              |
|--------------|---------------------------------------------------------------------------------------------|
| Description  | Seller can edit products of a shop. To use this feature user need to logged in as a seller. |
| Stakeholders | Seller                                                                                      |

| FR-17 | Delete Product |
|-------|----------------|
|       |                |

| Description  | Seller can delete product from his/her shops |
|--------------|----------------------------------------------|
| Stakeholders | Seller                                       |
|              |                                              |

| FR-18        | Accept Delivery Status Update                                                                                                    |
|--------------|----------------------------------------------------------------------------------------------------|
| Description  | A delivery man can accept status update request of an order of a shop. After Accepting status update request the status will be delivered. This will help delivery man to identify which product are delivered to him/her of a shop of an order. |
| Stakeholders | Delivery Man                                                                                                    |

| FR-19        | Decline Delivery Status Update                     |
|--------------|----------------------------------------------------|
| Description  | A delivery man can decline delivery status update. |
| Stakeholders | Delivery Man                                       |

| FR-20        | Mark An Order As Reached                                                                                                    |
|--------------|----------------------------------------------------------------------------------------------------|
| Description  | A delivery man can update the delivery status of an order to Reached. This will send a request to the respected customer. The customer need to accept the request to update the status. |
| Stakeholders | Delivery Man                                                                                                    |

# **4.2 Non Functional Requirements:**

# **4.2.1 Performance Requirements:**

| PR-01        | Processing An Order                                                                                                    |
|--------------|----------------------------------------------------------------------------------------------------|
| Description  | This depends on the infrastructure. On a local computer this application can process (receive and send to seller and delivery man) 30 order in a second. This also depends on the user internet connection. |
| Stakeholders | Customer, Delivery Man, Seller                                                                                                    |

| PR-02        | Search Shop                                                                                                    |
|--------------|----------------------------------------------------------------------------------------------------|
| Description  | This also depends on the user internet connection.  On a 1mbps internet connection it can take up to 1 second. |
| Stakeholders | Customer                                                                                                    |

# **4.2.2 Capacity Requirements:**

The system is able to manage all the information about Customer, Seller, Shop, Products, Delivery man, and Application.

| PR-03        | The system will contain all the Seller, Customer, Shop, Delivery Man information                 |
|--------------|--------------------------------------------------------------------------------------------------|
| Description  | The system will store all the dynamic data in to the database and static data into disk storage. |
| Stakeholders | Customer, Seller, Delivery man                                                                   |

# **4.2.3** Availability Requirements:

The system must need to available 8AM to 10PM.

| DR-01        | Must be available the system at 8AM to 10PM        |
|--------------|----------------------------------------------------|
| Description  | The system must be available at the business hours |
| Stakeholders | System Developer                                   |

# **4.2.4 Security Requirements:**

This system has some security requirements. Like-

- i. Username/Password
- ii. Validation
- iii. Authentication
- iv. Authorization

# **4.2.4.1** Access Requirements:

| SR-01        | Access To Seller Module                                                                                                    |
|--------------|----------------------------------------------------------------------------------------------------|
| Description  | The system will check that the authenticated user is a valid seller before provide access to the Seller module of the system. |
| Stakeholders | Seller                                                                                                    |

| SR-02 | Access To Customer Module |
|-------|---------------------------|
|       |                           |

| Description  | The system will check that the authenticated user is a valid Customer before provide access to the Customer module of the system. |
|--------------|----------------------------------------------------------------------------------------------------|
| Stakeholders | Customer                                                                                                    |

| SR-03        | Access To Delivery Man Module                                                                                                    |
|--------------|----------------------------------------------------------------------------------------------------|
| Description  | The system will check that the authenticated user is a valid delivery man before provide access to Delivery Man the module of the system. |
| Stakeholders | Delivery Man                                                                                                    |

| SR-04        | Validate User Data                                           |
|--------------|--------------------------------------------------------------|
| Description  | The system will check all the user's data before processing. |
| Stakeholders | System Developer                                             |

# 4.3 Use Case Diagram:

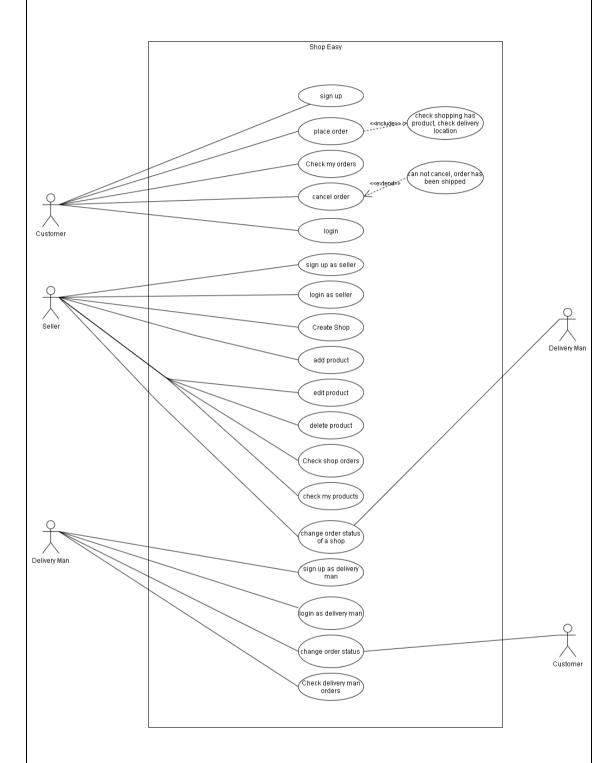

Figure 4.3.1 Use Case Diagram for Shop Easy

# **4.4 Use Case Description:**

| Use Case Id        | UC-01                                                               |                          |
|--------------------|---------------------------------------------------------------------|--------------------------|
| Use Case Name      | Login                                                               |                          |
| Scenario           | Customer can login to access customer privileged modules.           |                          |
| Preconditions      | Customer must nee                                                   | ed to be registered      |
| Extending use case | None                                                                |                          |
| Included use case  | None                                                                |                          |
| Actors             | Customer                                                            |                          |
| Triggering event   | Click in Login button                                               |                          |
| Basic path         | Step                                                                | Action                   |
|                    | 1                                                                   | Input email and password |
|                    | 2                                                                   | Click Login button       |
| Alternative Flows  | N/A                                                                 |                          |
| Post Condition     | After successful login customer will be redirected to the home page |                          |

Table 4.4.1: Use Case Description Login

| Use Case Id   | UC-02                                                                                                  |
|---------------|----------------------------------------------------------------------------------------------------|
| Use Case Name | Place Order                                                                                            |
| Scenario      | Customer create new order                                                                              |
| Preconditions | Customer must need to be logged in. Shopping cart must have at least one product and delivery location |

| Extending use case | None                                                        |                           |
|--------------------|-------------------------------------------------------------|---------------------------|
| Included use case  | Check Shopping cart has at least on product and delivery    |                           |
|                    | location                                                    |                           |
| Actors             | Customer                                                    |                           |
| Triggering event   | Click in place order button                                 |                           |
| Basic path         | Step                                                        | Action                    |
|                    | 1                                                           | Customer add some product |
|                    |                                                             | in the shopping cart      |
|                    | 2                                                           | Customer selects delivery |
|                    |                                                             | location                  |
|                    | 3                                                           | Click place order button  |
| Alternative Flows  | N/A                                                         |                           |
| Post Condition     | After successfully order placed customer will see a message |                           |
|                    | "order has been placed"                                     |                           |

Table 4.4.2 Use Case Description Place Order

| Use Case Id        | UC-03                              |        |  |
|--------------------|------------------------------------|--------|--|
| Use Case Name      | Cancel Order                       |        |  |
| Scenario           | Customer can cancel order.         |        |  |
| Preconditions      | Customer must need to be logged in |        |  |
| Extending use case | Cannot cancel order                |        |  |
| Included use case  | None                               |        |  |
| Actors             | Customer                           |        |  |
| Triggering event   | Click in Cancel order button       |        |  |
| Basic path         | Step                               | Action |  |

|                   | 1                                                                                        | Click My Orders Link      |
|-------------------|------------------------------------------------------------------------------------------|---------------------------|
|                   | 2                                                                                        | Click Cancel Order Button |
| Alternative Flows | N/A                                                                                      |                           |
| Post Condition    | After successfully Canceling order Customer will see a message "order has been canceled" |                           |

Table 4.4.3 Use Case Description for Cancel Order

| Use Case Id        | UC-04                                                               | UC-04                                         |  |
|--------------------|---------------------------------------------------------------------|-----------------------------------------------|--|
| Use Case Name      | Sign Up                                                             |                                               |  |
| Scenario           | User can register against the system                                |                                               |  |
| Preconditions      | User email address must be new to the system                        |                                               |  |
| Extending use case | None                                                                |                                               |  |
| Included use case  | None                                                                |                                               |  |
| Actors             | Customer, Seller, Delivery Man                                      |                                               |  |
| Triggering event   | Click in Sign Up button                                             |                                               |  |
| Basic path         | Step                                                                | Action                                        |  |
|                    | 1                                                                   | Input email, name, password, confirm password |  |
|                    | 2                                                                   | Click Sign Up button                          |  |
| Alternative Flows  | N/A                                                                 |                                               |  |
| Post Condition     | After successful login customer will be redirected to the home page |                                               |  |

Table 4.4.4 Use Case Description for Sign Up

| Use Case Id        | UC-05                                                                    |                        |  |
|--------------------|--------------------------------------------------------------------------|------------------------|--|
| Use Case Name      | Create Shop                                                              |                        |  |
| Scenario           | Seller will create shop                                                  |                        |  |
| Preconditions      | Seller must need to                                                      | be logged in           |  |
| Extending use case | None                                                                     |                        |  |
| Included use case  | None                                                                     |                        |  |
| Actors             | Seller                                                                   |                        |  |
| Triggering event   | Click in the Create Shop Link                                            |                        |  |
| Basic path         | Step                                                                     | Action                 |  |
|                    | 1                                                                        | Open navigation menu   |  |
|                    | 2                                                                        | Click Create shop link |  |
| Alternative Flows  | N/A                                                                      |                        |  |
| Post Condition     | After successfully shop creation seller will be redirect to my shop page |                        |  |

Table 4.4.5 Use Case Diagram for Create Shop

| Use Case Id        | UC-06                                                            |
|--------------------|------------------------------------------------------------------|
| Use Case Name      | Add Product                                                      |
| Scenario           | Seller Will be able to add products to shop                      |
| Preconditions      | Seller must need to be logged in. Seller must need to have shop. |
| Extending use case | None                                                             |
| Included use case  | None                                                             |

| Actors            | Seller                |                           |
|-------------------|-----------------------|---------------------------|
| Triggering event  | Click in Login button |                           |
| Basic path        | Step                  | Action                    |
|                   | 1                     | Go to Shop Dashboard      |
|                   | 2                     | Click Add product button  |
|                   | 3                     | Fill required information |
|                   | 4                     | Click Submit button       |
| Alternative Flows | N/A                   |                           |
| Post Condition    |                       |                           |

# Table 4.4.6 Use Case Description for Add Product

| Use Case Id        | UC-07                                                                   |                     |
|--------------------|-------------------------------------------------------------------------|---------------------|
| Use Case Name      | Delete Product                                                          |                     |
| Scenario           | Seller will be able to delete product from shop.                        |                     |
| Preconditions      | Seller must need to have logged in. Seller need to have product in shop |                     |
| Extending use case | None                                                                    |                     |
| Included use case  | None                                                                    |                     |
| Actors             | Seller                                                                  |                     |
| Triggering event   | Click in Delete button                                                  |                     |
| Basic path         | Step                                                                    | Action              |
|                    | 1                                                                       | Go to dashboard     |
|                    | 2                                                                       | Click Products link |

|                   | 3   | Click Delete Icon on the product |
|-------------------|-----|----------------------------------|
| Alternative Flows | N/A |                                  |
| Post Condition    |     |                                  |

Table 4.4.7: Use Case Description for Delete Product

| Use Case Id        | UC-08                                                                          |                   |  |
|--------------------|--------------------------------------------------------------------------------|-------------------|--|
| Use Case Name      | Check Shop Orders                                                              |                   |  |
| Scenario           | Seller will be able to get his/her shop orders                                 |                   |  |
| Preconditions      | Seller Must need to be logged in. Seller must need to have shop.               |                   |  |
| Extending use case | None                                                                           |                   |  |
| Included use case  | None                                                                           |                   |  |
| Actors             | Seller                                                                         |                   |  |
| Triggering event   | Click in Orders link                                                           |                   |  |
| Basic path         | Step                                                                           | Action            |  |
|                    | 1 Go to dashboard                                                              |                   |  |
|                    | 2                                                                              | Click orders link |  |
| Alternative Flows  | N/A                                                                            |                   |  |
| Post Condition     | After successfully getting orders seller will be redirected to the orders page |                   |  |

Table 4.4.8: Use Case Description for Check Shop Orders

| Use Case Id | UC-09 |
|-------------|-------|
|             |       |

| Use Case Name      | Change Order Status of a Shop                                      |                         |  |  |
|--------------------|--------------------------------------------------------------------|-------------------------|--|--|
| Scenario           | Seller will be able to change order status to delivered or pending |                         |  |  |
| Preconditions      | Seller must need to be registered                                  |                         |  |  |
| Extending use case | None                                                               |                         |  |  |
| Included use case  | None                                                               |                         |  |  |
| Actors             | Seller, Delivery Man                                               |                         |  |  |
| Triggering event   | Click in Change Status button                                      |                         |  |  |
| Basic path         | Step                                                               | Action                  |  |  |
|                    | 1                                                                  | Go to Orders            |  |  |
|                    | 2                                                                  | Click Mark as delivered |  |  |
| Alternative Flows  | N/A                                                                |                         |  |  |
| Post Condition     | After successfully Changing status seller will be notified that.   |                         |  |  |

Table 4.4.9: Use Case Description for Change Order Status of a Shop

| Use Case Id        | UC-10                                                  |
|--------------------|--------------------------------------------------------|
| Use Case Name      | Change Order Status                                    |
| Scenario           | Delivery man will be able to change status of an order |
| Preconditions      | Delivery man must need to be registered                |
| Extending use case | None                                                   |
| Included use case  | None                                                   |
| Actors             | Delivery man, Customer                                 |
| Triggering event   | Click in mark as reached button                        |

| Basic path        | Step                                       | Action                        |
|-------------------|--------------------------------------------|-------------------------------|
|                   | 1                                          | Go to dashboard               |
|                   | 2                                          | Click mark as reached button  |
| Alternative Flows | N/A                                        |                               |
| Post Condition    | After successfully Changing notified that. | g status Delivery man will be |

Table 4.3.10 Use Case Description Change Order Status

# **Chapter 5: System Design**

### **5.1 Introduction:**

This chapter consist of two main section. High level design and Low level design.

High Level Design section consist of Component Diagram and Low Level Design section consist of ERD Diagram, Database Schema Diagram, Class Diagram, Sequence Diagram.

## 5.2 High Level Design:

# 5.3 Low Level Design:

## 5.3.1: Class Diagram:

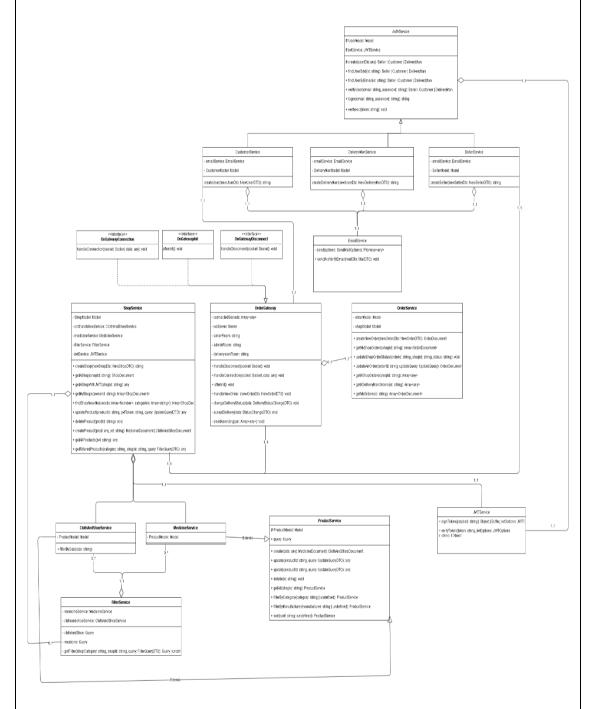

Figure: 5.3.1 Class Diagram for Shop Easy

### 5.3.2 Database Schema Diagram:

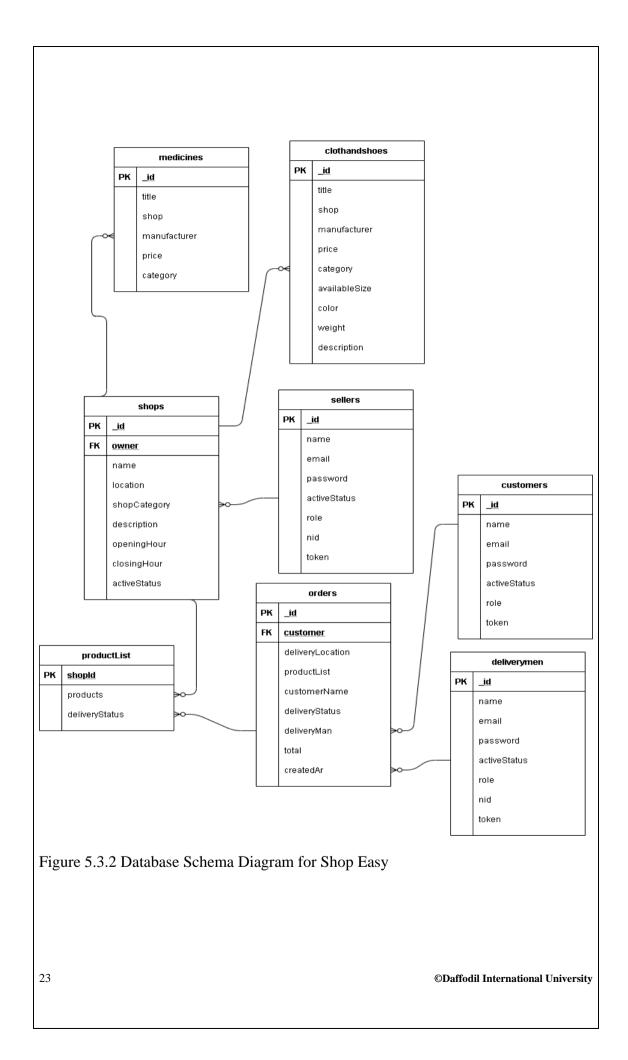

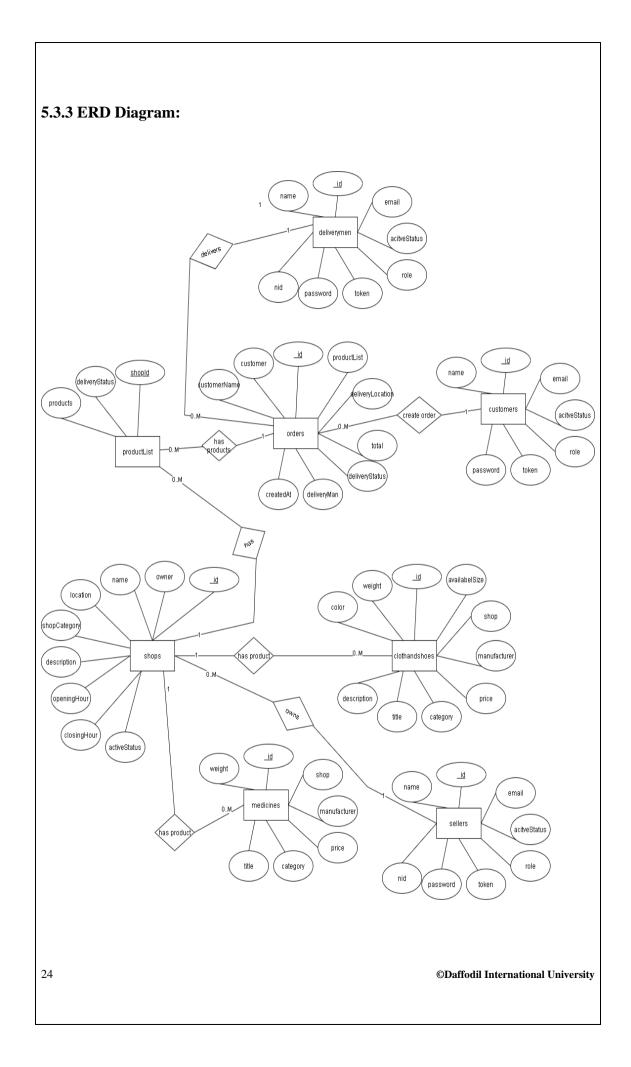

Figure 5.3.3 ERD Diagram for Shop Easy

### **5.3.4 Sequence Diagram:**

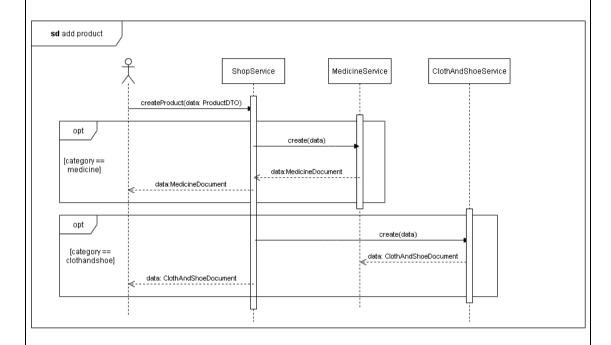

Figure 5.3.4 Sequence Diagram for Add Product

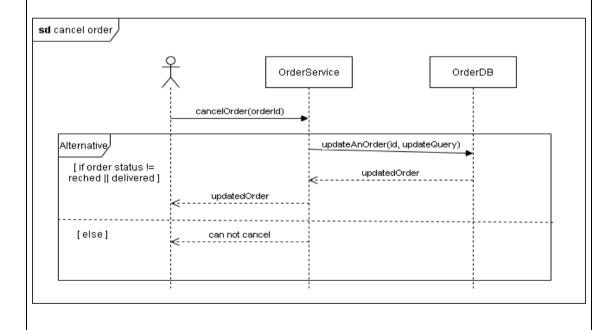

Figure 5.3.5 Sequence Diagram for Cancel Order

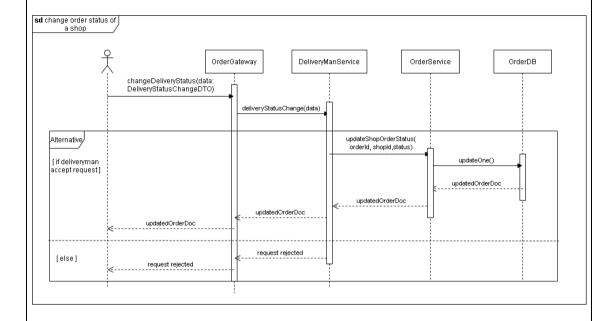

Figure 5.3.6 Sequence Diagram for Change Order Status of a Shop

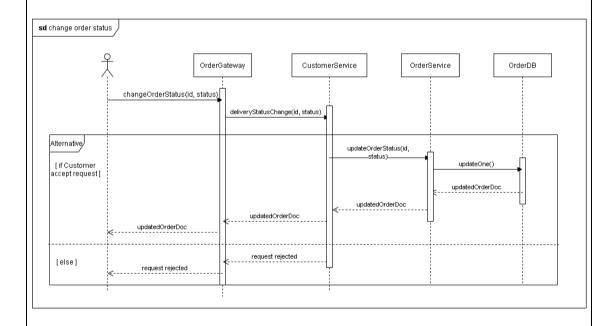

Figure 5.3.7 Sequence Diagram for Change Order Status

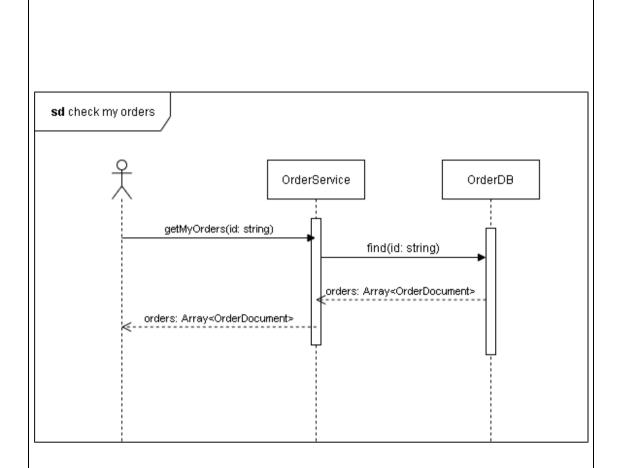

Figure 5.3.8 Sequence Diagram for Check My Orders

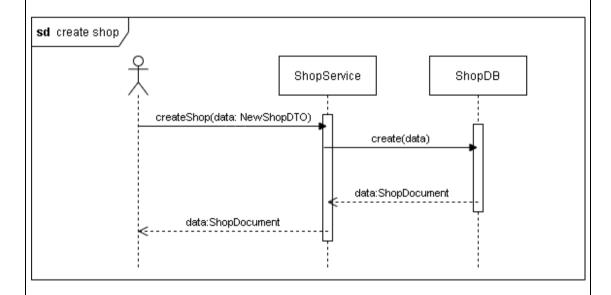

Figure 5.3.9 Sequence Diagram for Create Shop

27

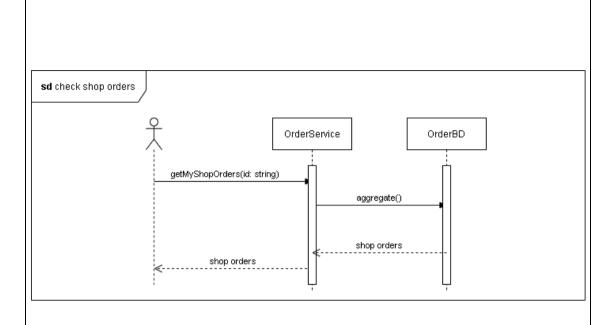

Figure 5.3.10 Sequence Diagram for Check Shop Order

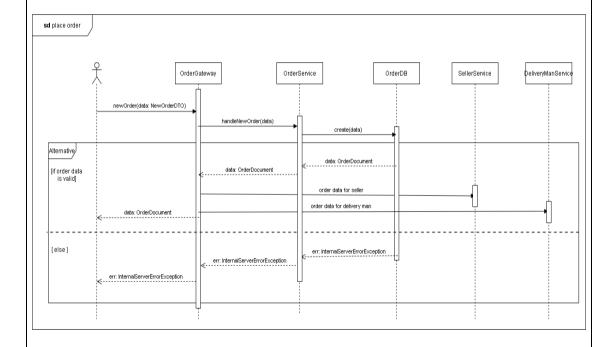

Figure 5.3.11 Sequence Diagram for Place Order

#### **Chapter 6: Development**

#### **6.1: Introduction:**

Before start developing the project I choose my programming language, backend framework, frontend framework, database.

### **6.2: Coding Platforms:**

For this project I am using Javascript as the primary programming language, Nodejs (14.17.4) as my backend framework, Reactjs (17.0.2) as my UI rendering library, For Database I am using MongoDB. HTML5, CSS3, Material-UI

### **6.3 Reason Behind Choosing:**

#### **6.3.1: In General:**

Javascript is the most popular programming language for web application development. It can be used with frontend applications as well as server applications. On the other hand, Nodejs is the most popular open-source runtime for Javascript. Big companies like Netflix, NASA, PayPal, Trello are using Nodejs. MongoDB is the most popular and easy-to-use document database. Reactjs is an open-source UI rendering library created by Facebook. It is greatly monitored by the company and continuously improving the library. Big companies like Uber Eats, Netflix, Airbnb is using Reactjs.

#### **6.3.2** On The Perspective of This Project:

Javascript is a single-threaded programming language That is great for scaling applications. Nodejs uses Javascript as the programming language. This project needs to handle an extensive amount of users, so the application needs to scale well. MongoDB is a document database that scales well and is flexible. This application needs to handle an extensive amount of read, write operations to the database, and MongoDB is great for handling extensive amount of request.

### **6.4 Conclusion:**

On the initial research I found the above technologies will be best for developing this project. In farther research if something needs to change it can be done.

Chapter 7: System UI

# 7.1 Home page

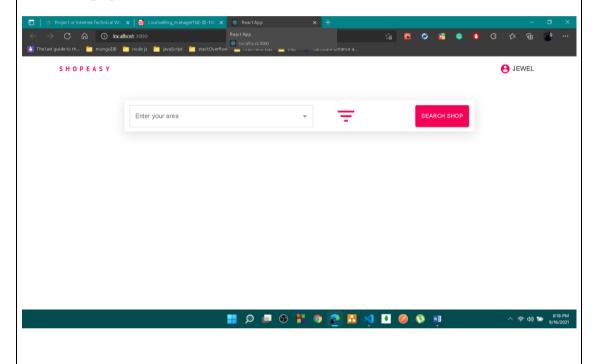

# 7.2 Delivery Man Dashboard

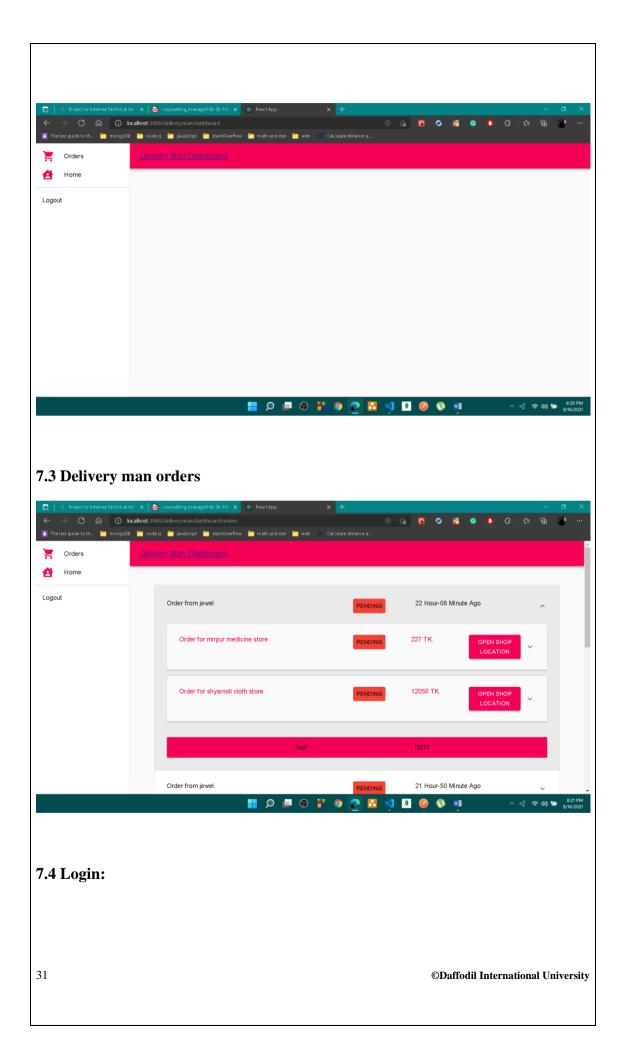

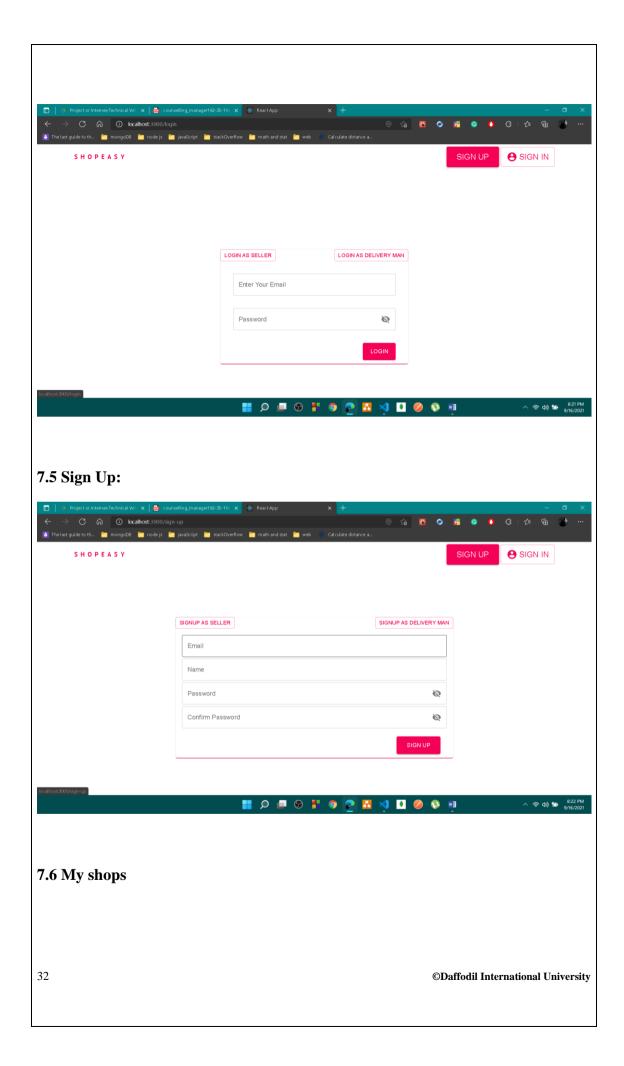

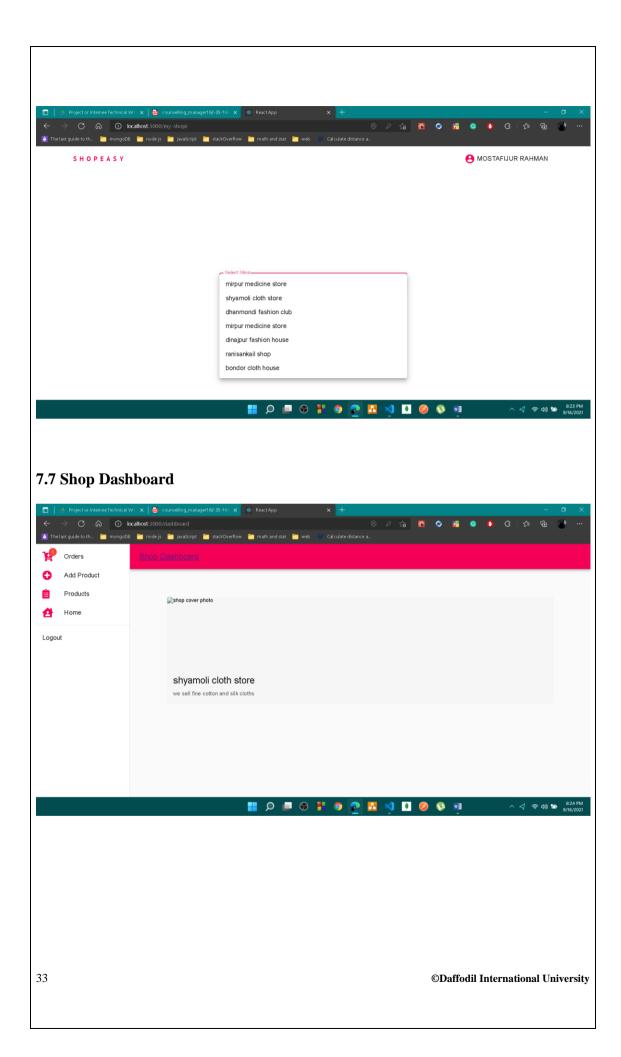

### **Chapter 8: Critical Appraisal**

#### **8.1 Introduction:**

This project is aim solve a small but very critical lacking in current e-commerce platforms in Bangladesh. At this moment this project greatly solving the problem.

### 8.2 Strength of The System:

- **i. Scaling:** This system need to handle extensive amount of request. So this system is aim to scale well.
- ii. Flexibility: This system is fully flexible and easy to change.
- **iii. Security:** This system is build security in mind. Great amount of authorization and authentication is added. NoSql injection is prevented.

#### 8.3 Weakness of The System

- i. Not Responsive UI: Currently this UI of this system is not responsive.
- ii. Not Fully Featured: This system need more features.
- iii. This system is using a free plan of Mapbox and Mailgun, so the more than 5000 request cannot sent to for map and email.

### **8.4 Future Updates:**

- i. More Shop Category: In future this system will support more shop categories.
- ii. Responsive UI: The UI will be responsive in next update.
- ii. Admin: In future update an admin monitoring system will be added

| References:                 |                     |                |                                    |
|-----------------------------|---------------------|----------------|------------------------------------|
| omg.org, 2007. OM<br>V2.1.2 | IG Unified Modeling | g Language (OM | G UML), Superstructure,            |
|                             |                     |                |                                    |
|                             |                     |                |                                    |
|                             |                     |                |                                    |
|                             |                     |                |                                    |
|                             |                     |                |                                    |
|                             |                     |                |                                    |
|                             |                     |                |                                    |
|                             |                     |                |                                    |
|                             |                     |                |                                    |
|                             |                     |                |                                    |
|                             |                     |                |                                    |
|                             |                     |                |                                    |
|                             |                     |                |                                    |
|                             |                     |                |                                    |
|                             |                     |                |                                    |
|                             |                     |                |                                    |
|                             |                     |                |                                    |
|                             |                     |                |                                    |
| 35                          |                     |                | ©Daffodil International University |